## extending compact-table to basic smart tables

CP2017

Hélène Verhaeghe<sup>1</sup>, Christophe Lecoutre<sup>2</sup>, Yves Deville<sup>1</sup>, Pierre Schaus<sup>3</sup> 1 September 2017

<sup>1</sup>UCLouvain, ICTEAM, Place Sainte Barbe 2, 1348 Louvain-la-Neuve, Belgium, *{firstname.lastname}*@*uclouvain.be* 2 CRIL-CNRS UMR 8188, Université d'Artois, F-62307 Lens, France, *lecoutre*@*cril.fr*

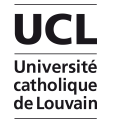

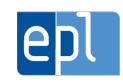

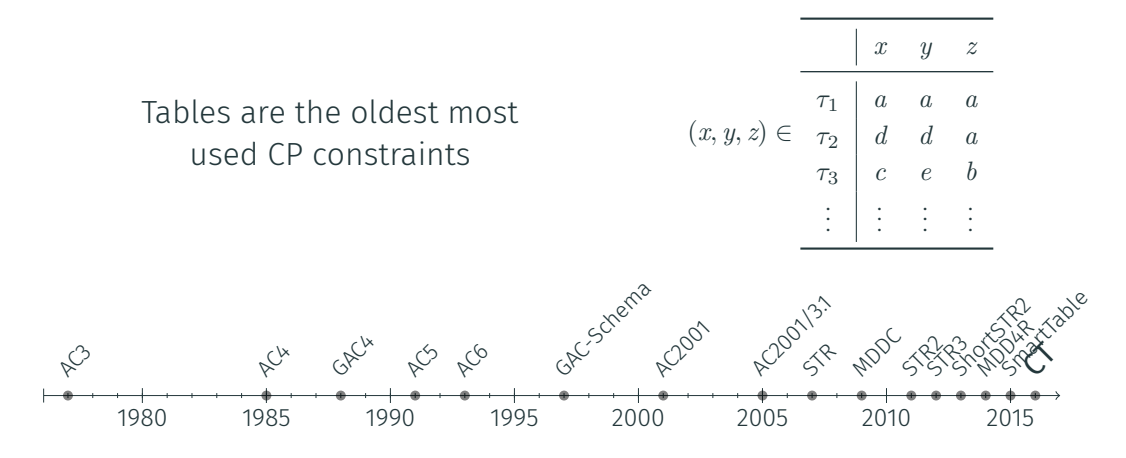

2016 : New algorithm ! CompactTable [CP2016], based on bitwise operations, completely outperformed existing algorithms.

# compact-table [cp2016]

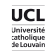

#### A Table

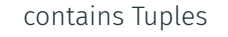

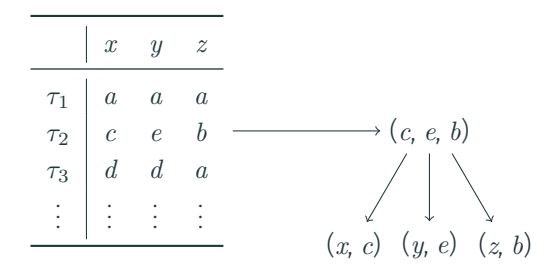

A Table

## contains Tuples

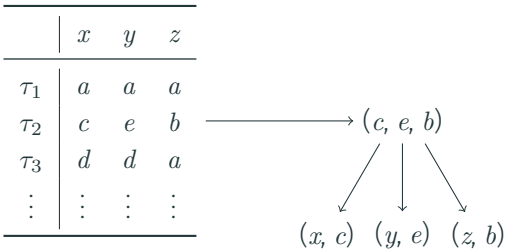

#### Set of the tuples of the Table

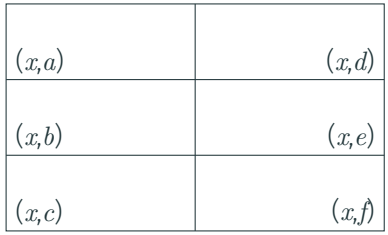

A Table

### contains Tuples

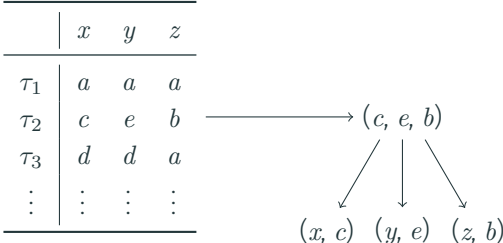

#### Set of the tuples of the Table

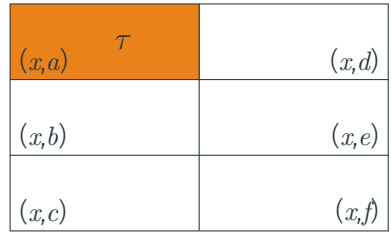

For example:  $\tau = (a, b, c)$ 

A Table

## contains Tuples

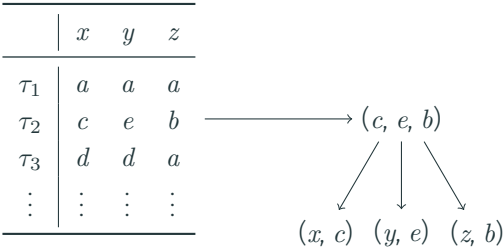

Set of the tuples of the Table

| (x,a) | (x,d) |
|-------|-------|
| (x,b) | (x,e) |
| (x,c) | (x,f) |

For example:  $\tau = (e, c, a)$ 

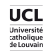

1. Which tuples are still valid?

2. Which values are no more supported?

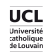

1. Which tuples are still valid?

Update phase

2. Which values are no more supported?

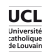

1. Which tuples are still valid?

Update phase

2. Which values are no more supported?

Propagation phase

Knowing which tuples are still valid

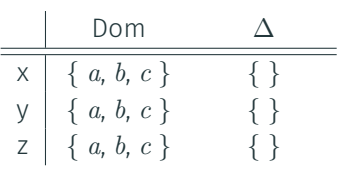

| $\times$ | $\vee$ | $z$ |     |
|----------|--------|-----|-----|
| $\tau_1$ | $a$    | $a$ | $a$ |
| $\tau_2$ | $a$    | $b$ | $c$ |
| $\tau_3$ | $c$    | $a$ | $b$ |
| $\tau_4$ | $b$    | $c$ | $c$ |
| $\tau_5$ | $a$    | $c$ | $a$ |

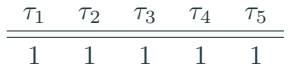

State Table Table CurrTable

Knowing which tuples are still valid

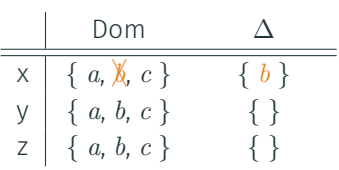

| $\times$ | $\vee$ | $z$ |     |
|----------|--------|-----|-----|
| $\tau_1$ | $a$    | $a$ | $a$ |
| $\tau_2$ | $a$    | $b$ | $c$ |
| $\tau_3$ | $c$    | $a$ | $b$ |
| $\tau_4$ | $b$    | $c$ | $c$ |
| $\tau_5$ | $a$    | $c$ | $a$ |

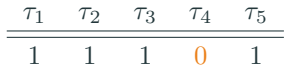

State Table Table CurrTable

Knowing which tuples are still valid

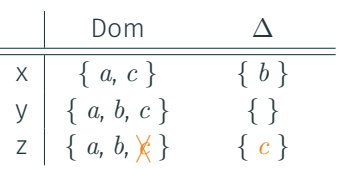

| $\times$ | $\vee$ | $z$ |     |
|----------|--------|-----|-----|
| $\tau_1$ | $a$    | $a$ | $a$ |
| $\tau_2$ | $a$    | $b$ | $c$ |
| $\tau_3$ | $c$    | $a$ | $b$ |
| $\tau_4$ | $b$    | $c$ | $c$ |
| $\tau_5$ | $a$    | $c$ | $a$ |

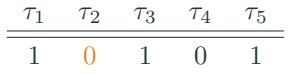

State Table Table CurrTable

Knowing which tuples are still valid

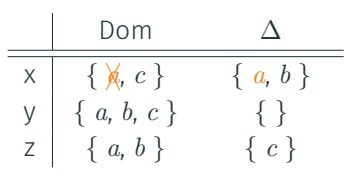

| X        | y | z |   |   |
|----------|---|---|---|---|
| $\tau_1$ | a | a | a |   |
| $\tau_2$ | a | b | c |   |
| $\tau_3$ | c | a | b |   |
| $\tau_4$ | b | c | c |   |
| $\tau_5$ | a | c | a | X |

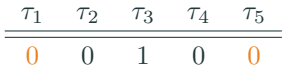

State Table Table CurrTable

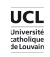

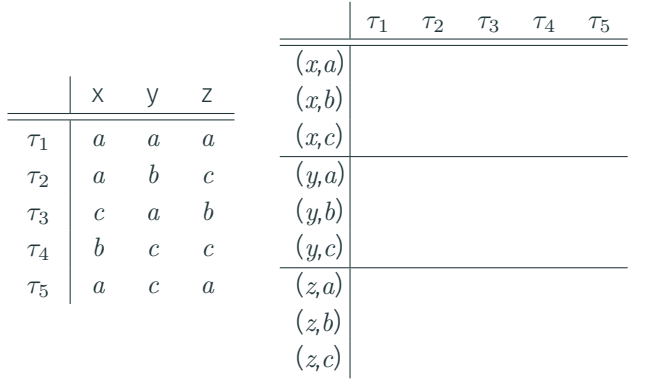

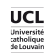

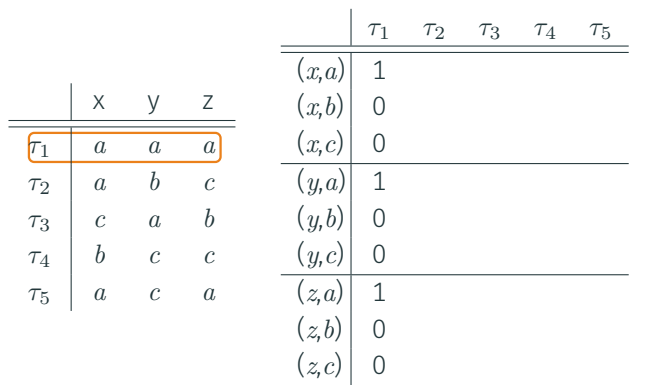

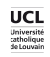

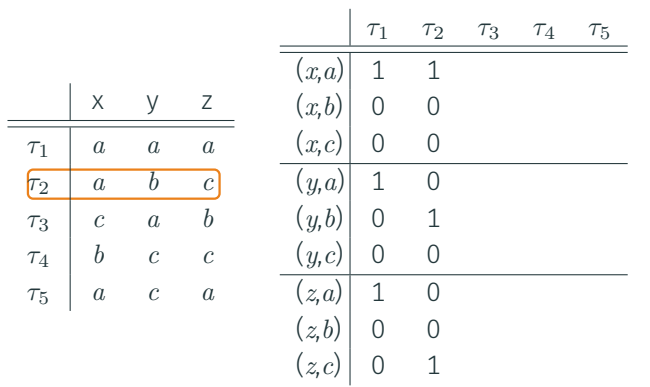

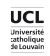

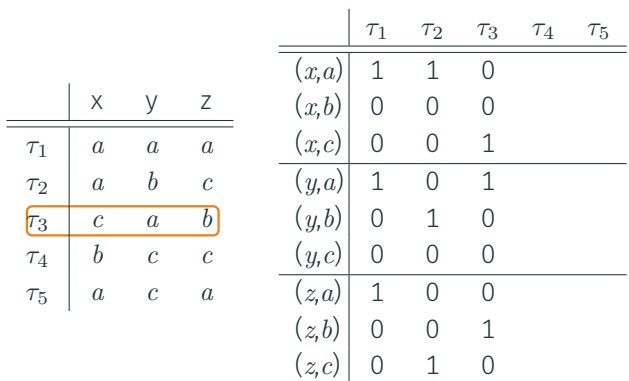

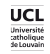

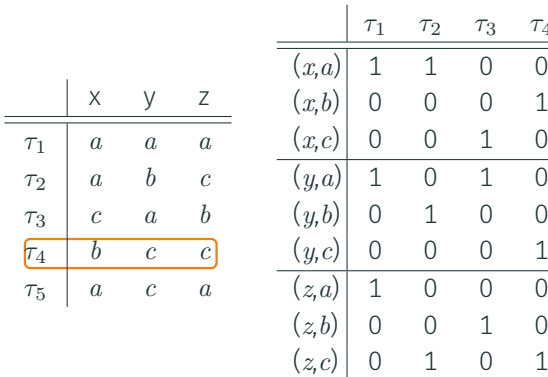

Table support

*τ*4

*τ*5

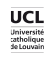

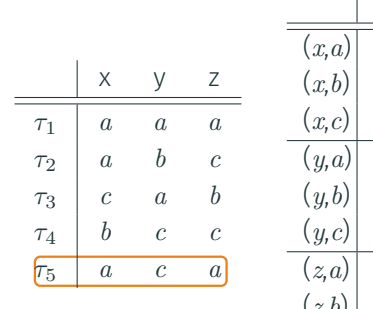

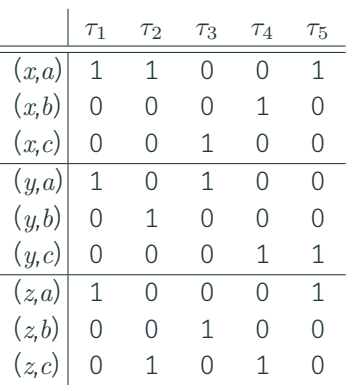

Table support

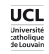

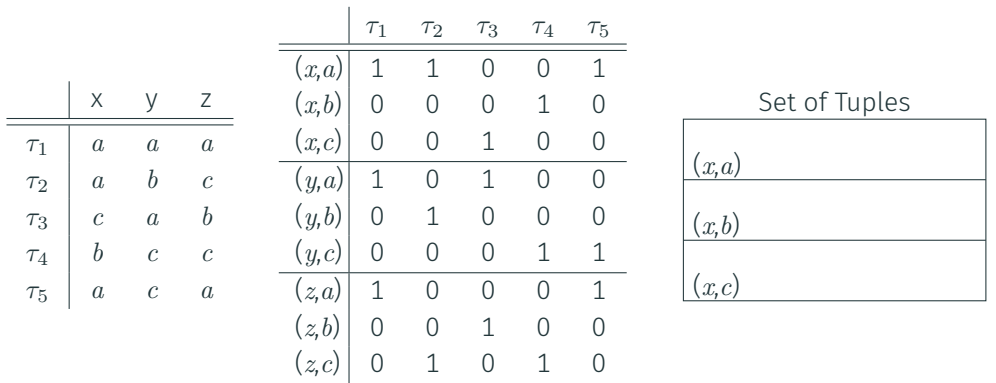

Table Support Sets

*τ*<sup>2</sup> *a b c τ*<sup>3</sup> *c a b*  $\tau_4$ *τ*<sup>5</sup> *a c a*

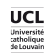

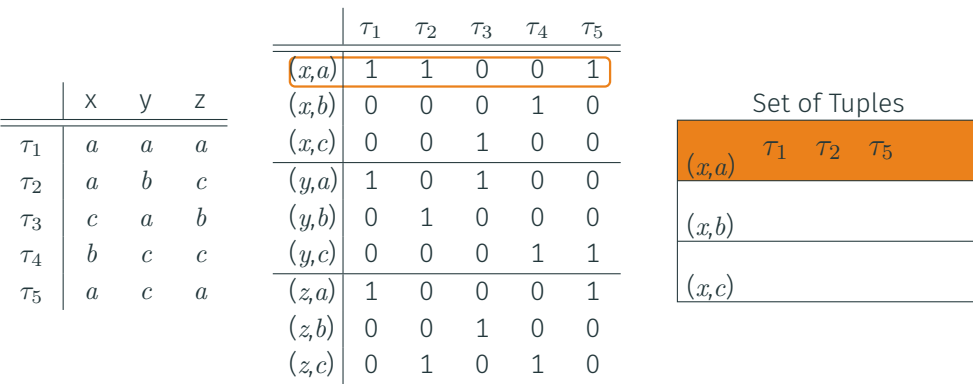

Table **Support** Sets

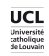

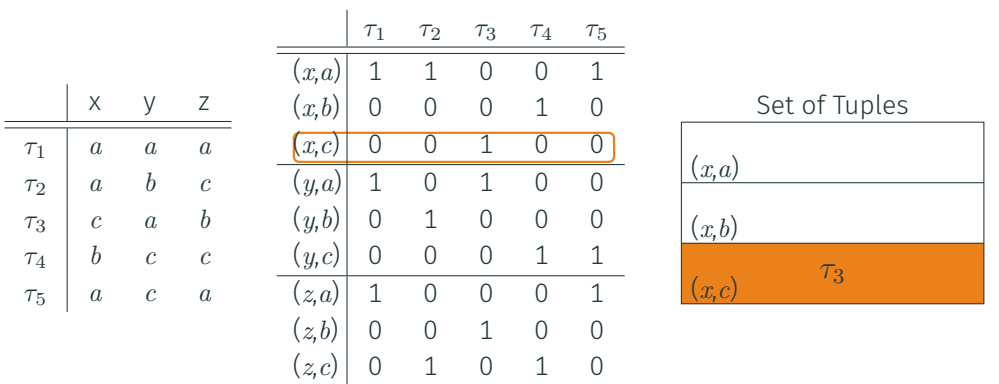

Table Support Sets

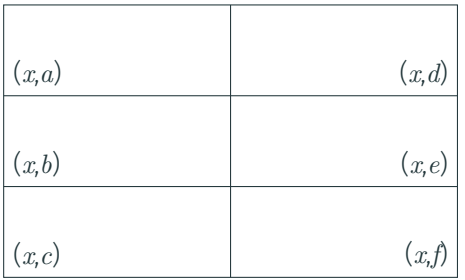

#### Goal of the update

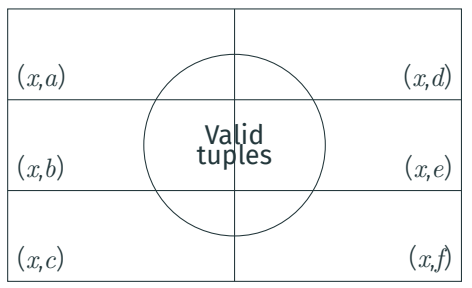

Goal of the update

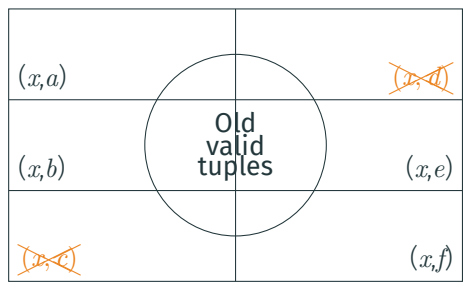

#### Goal of the update

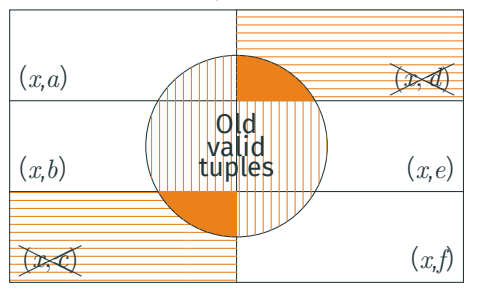

## Goal of the update

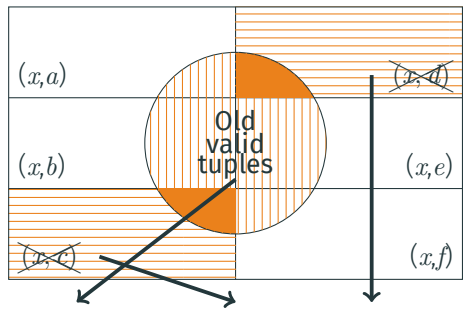

currTable *<sup>∩</sup>* (support[*x, <sup>c</sup>*] *<sup>∪</sup>* support[*x, <sup>d</sup>*])*<sup>C</sup>*

#### Goal of the update

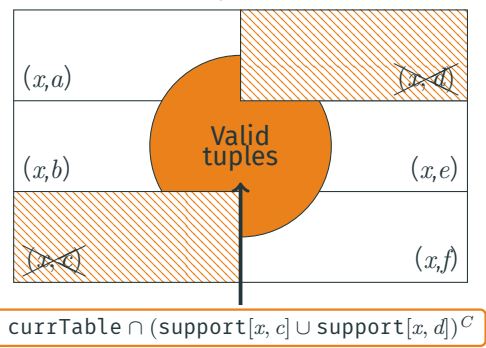

#### Goal of the update

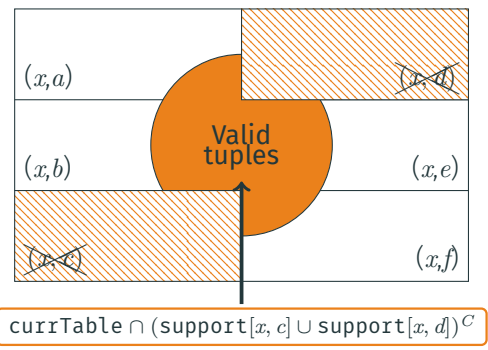

#### Goal of the update

Remove invalid tuples from currTable

## Algorithm: ClassicalUpdate(x)

- <sup>1</sup> mask *←* 0 ;
- 2 foreach value  $a \in \Delta_x$  do
- <sup>3</sup> mask *←* mask *|* supports[*x, a*] ;

$$
\texttt{4 mask} \gets \, \sim \texttt{mask} \, ;
$$

<sup>5</sup> currTable *←* currTable & mask ;

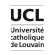

#### Set of Tuples in Table

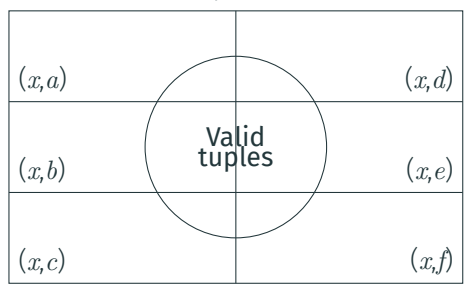

## Goal of the update

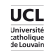

#### Set of Tuples in Table

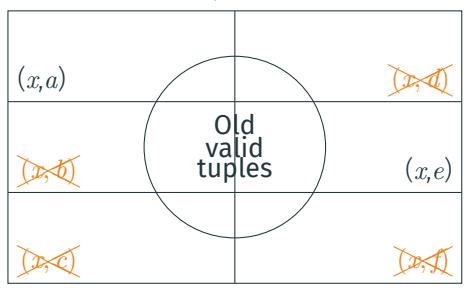

## Goal of the update

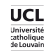

#### Set of Tuples in Table

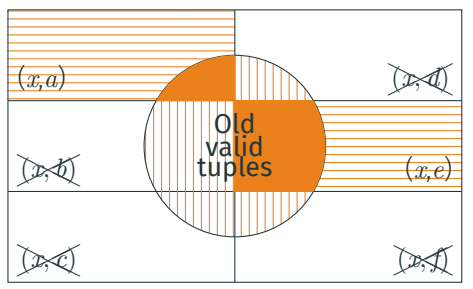

## Goal of the update

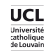

#### Set of Tuples in Table

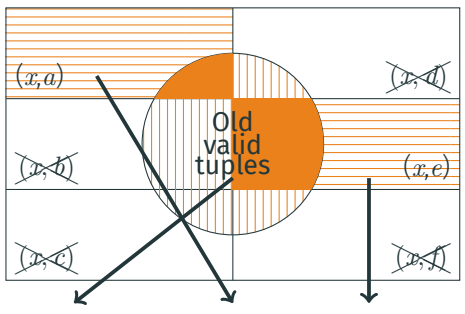

currTable *∩* (support[*x, a*] *∪* support[*x, e*])

#### Goal of the update

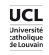

#### Set of Tuples in Table

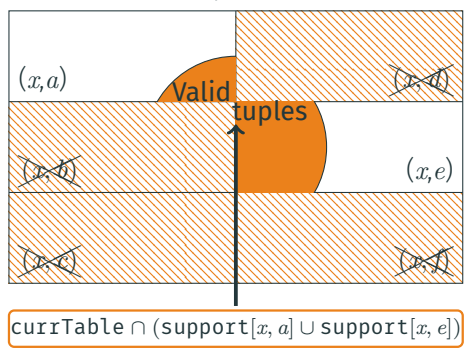

#### Goal of the update

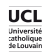

#### Set of Tuples in Table

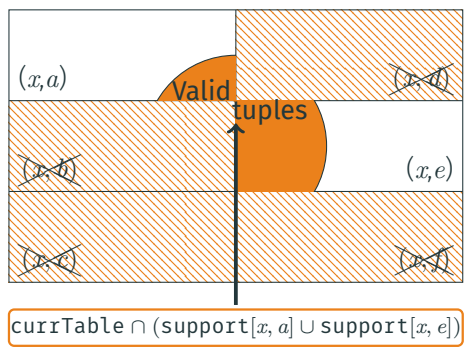

#### Goal of the update

Remove invalid tuples from currTable

#### Algorithm: ResetUpdate(x)

- <sup>1</sup> mask *←* 0 ;
- 2 foreach value  $a \in dom(x)$  do
- $\alpha$  mask  $\leftarrow$  mask | supports[x, a];
- <sup>4</sup> currTable *←* currTable & mask ;
∙ Classical update :

 $O(|\Delta_x|)$ 

∙ Reset update :

 $\mathcal{O}(|dom(x)|)$ 

### Goal of the update

Remove invalid tuples from currTable

### Algorithm: Update(x)

1 foreach variable  $x \in$  scp where  $|\Delta_x| > 0$  do

- 2 **if**  $|\Delta_x| < |dom(x)|$  then
- $\overline{\mathbf{3}}$  | ClassicalUpdate(x);

<sup>4</sup> else

5 | ResetUpdate(x);

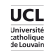

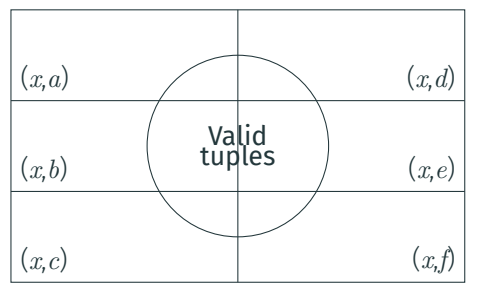

## Goal of the propagation

Remove unsupported values

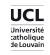

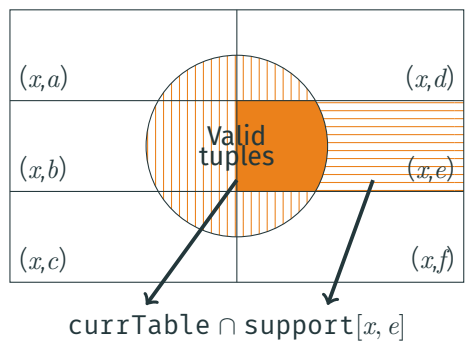

## Goal of the propagation

Remove unsupported values

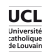

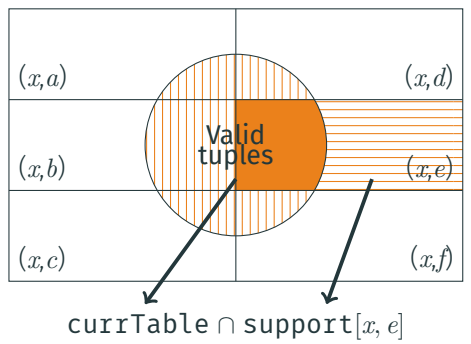

## Goal of the propagation

Remove unsupported values

### Algorithm: Propagate()

- <sup>1</sup> foreach variable *x ∈* scp do
- 2 | foreach value  $a \in dom(x)$  do
- $\begin{array}{c|c} 3 \end{array}$  if currTable & supports[x, a] = 0 then

$$
4 \quad \boxed{\quad \boxed{\quad \ } \quad \textit{dom}(x) \leftarrow \textit{dom}(x) \setminus \{a\} \; ;}
$$

## compact-table for basic smart tuples

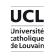

### A Basic Smart Table

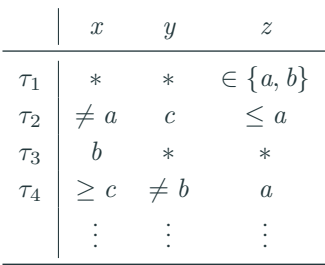

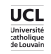

A Basic Smart Table

#### contains Smart Elements representing multiples values

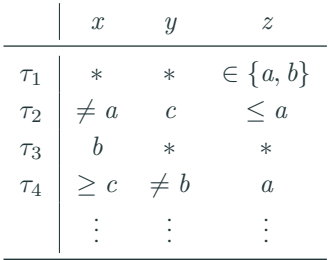

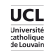

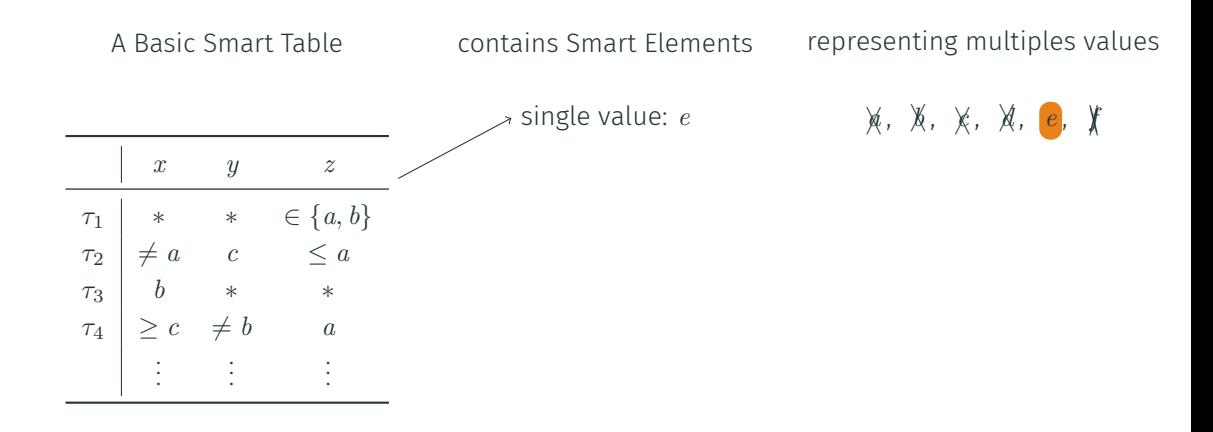

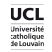

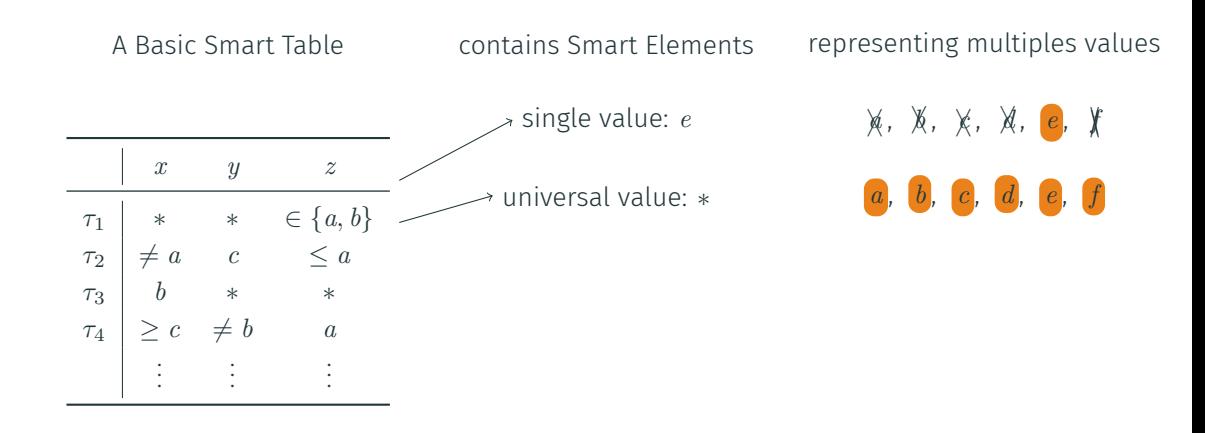

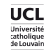

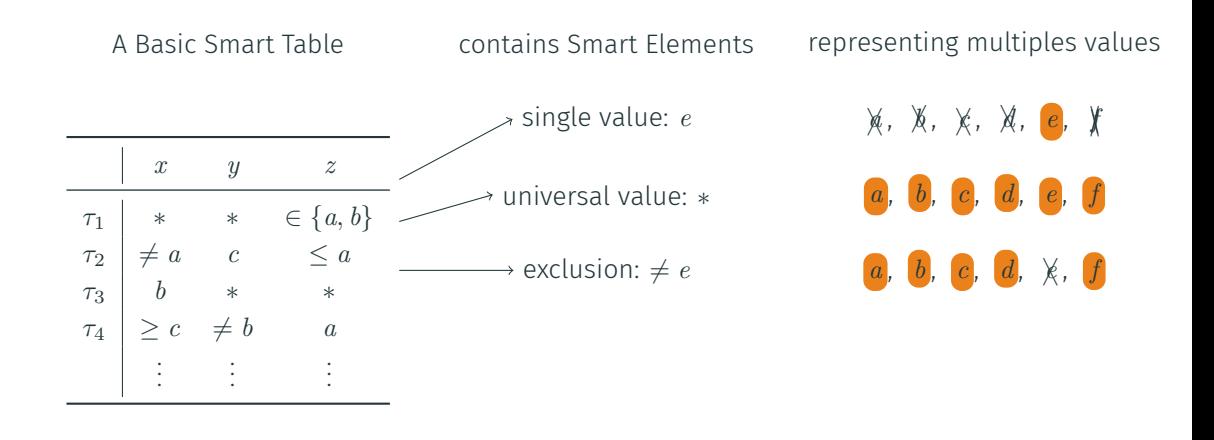

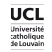

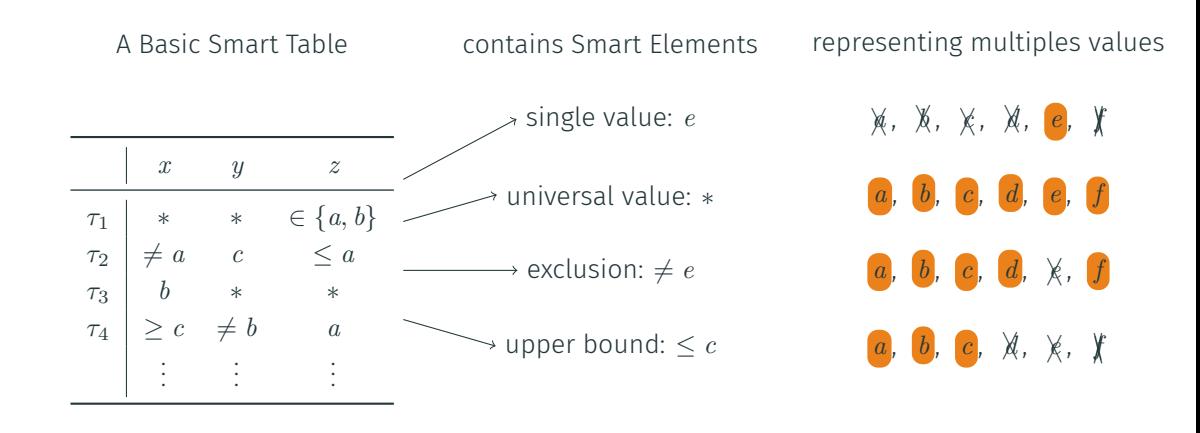

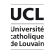

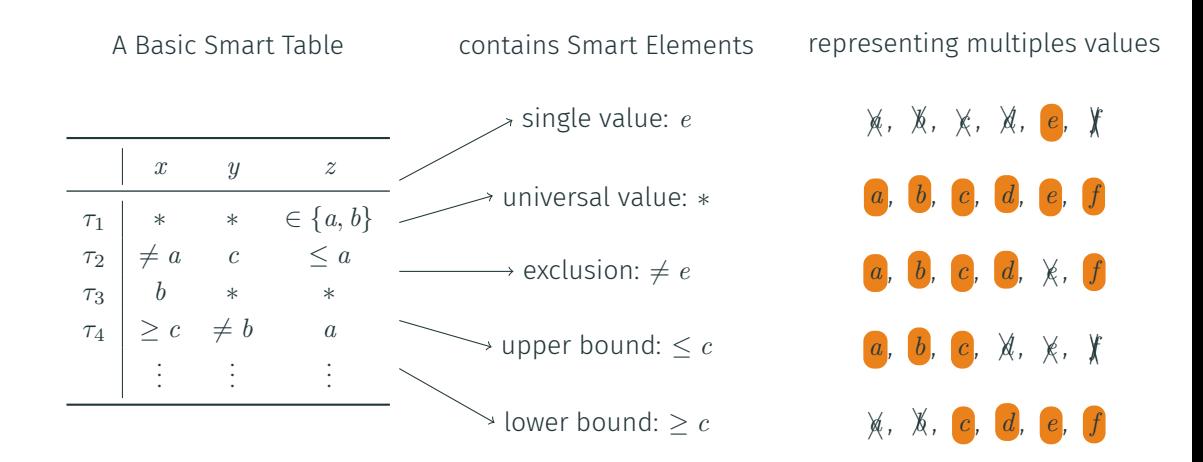

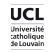

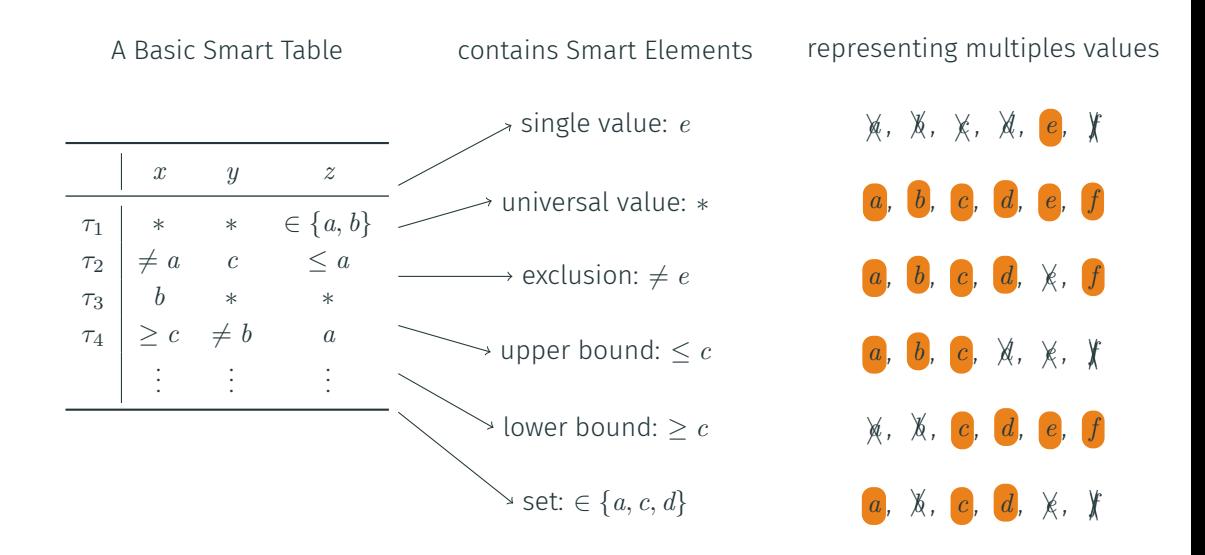

## ct*bs*: *∗* [aaai17]

Set of Tuples in Table

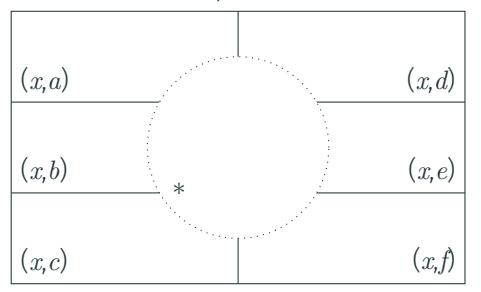

# $cT^{bs}: \overline{\ast$  [AAAI17]

Set of Tuples in Table

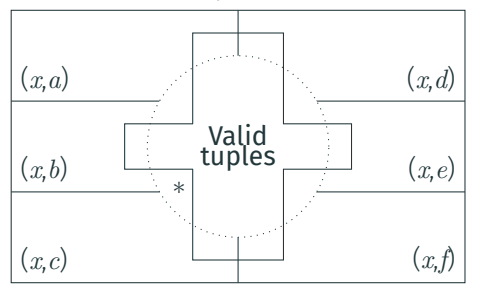

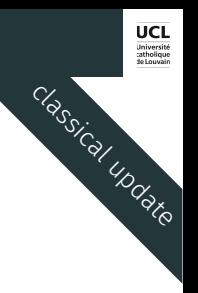

# $cT^{bs}: \overline{\ast$  [AAAI17]

Set of Tuples in Table

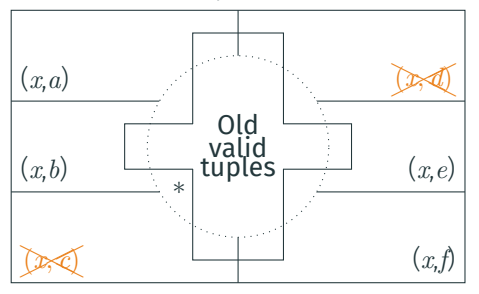

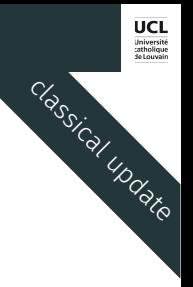

# $cT^{bs}: \overline{\ast$  [AAAI17]

Set of Tuples in Table

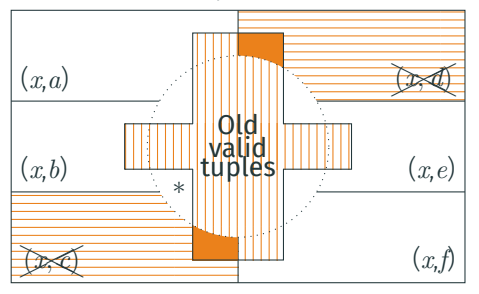

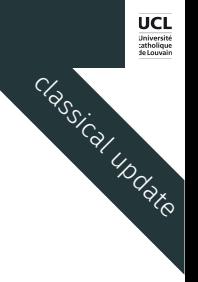

## ct*bs*: *∗* [aaai17]

Set of Tuples in Table

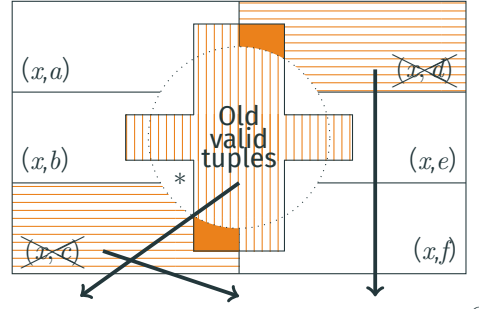

currTable *<sup>∩</sup>* (support*∗*[*x, <sup>c</sup>*] *<sup>∪</sup>* support*∗*[*x, <sup>d</sup>*])*<sup>C</sup>*

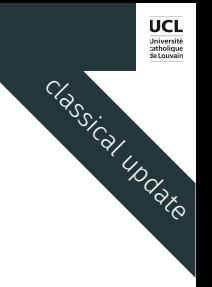

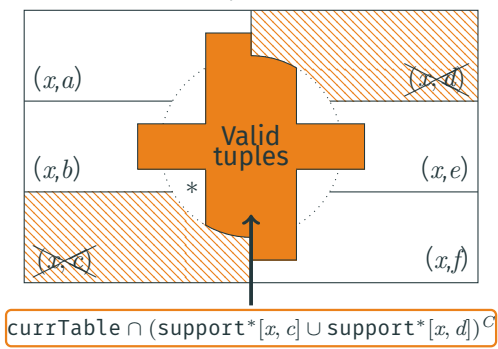

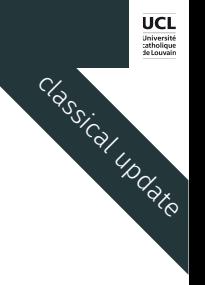

## ct*bs*: *∗* [aaai17]

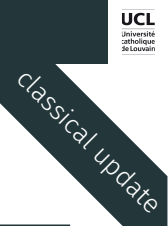

### Set of Tuples in Table

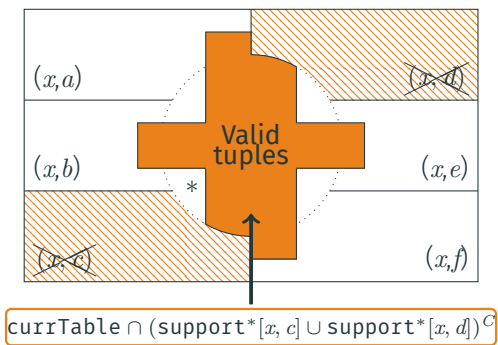

## Algorithm: ClassicalUpdate(x)

- <sup>1</sup> mask *←* 0 ;
- 2 foreach value  $a \in \Delta_x$  do
- <sup>3</sup> mask *←* mask *|* supports*<sup>∗</sup>* [*x, a*] ;
- <sup>4</sup> mask *← ∼* mask ;
- <sup>5</sup> currTable *←* currTable & mask ;

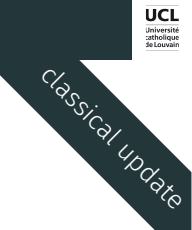

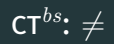

$$
|\mathit{dom}(x)| > 1
$$

$$
|\mathit{dom}(x)|==0
$$

 $|dom(x)| == 1$ 

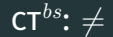

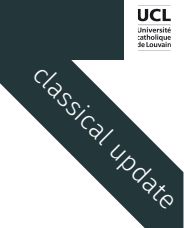

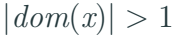

$$
|\text{dom}(x)| == 0
$$

Trivial! Handled by variable x

 $|dom(x)| == 1$ 

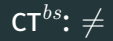

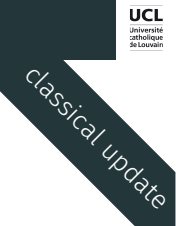

 $|dom(x)| == 0$ 

Trivial! Handled by variable x

 $|dom(x)| == 1$ 

 $|∆<sub>x</sub>| ≥ |dom(x)|$  always true! ResetUpdate(x) used and already working!

 $|dom(x)| > 1$ 

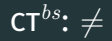

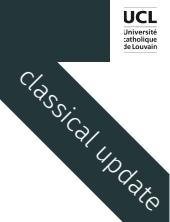

$$
|\text{dom}(x)| == 0
$$

Trivial! Handled by variable x

 $|dom(x)| == 1$ 

*|*∆*x| ≥ |dom*(*x*)*|* always true! ResetUpdate(x) used and already working!

 $|dom(x)| > 1$ 

 $|f|\Delta_x| < |dom(x)|$ 

Tuple always valid! At least one valid value  $\text{support*}[x][\tau] = 0$ 

 $|f|\Delta_x| > |dom(x)|$ 

ResetUpdate(x) used and already working!

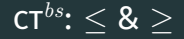

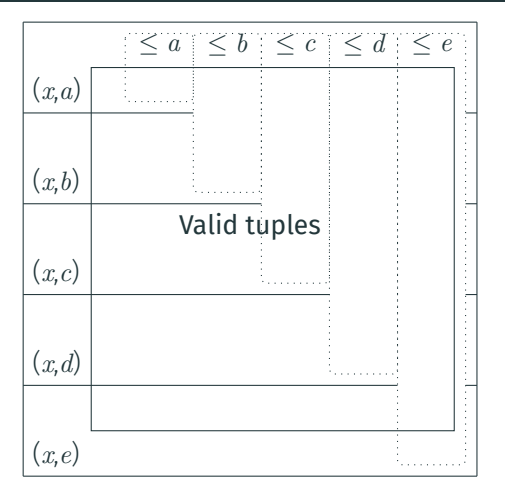

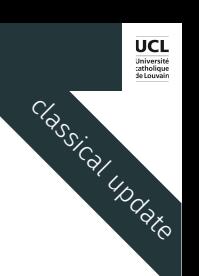

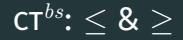

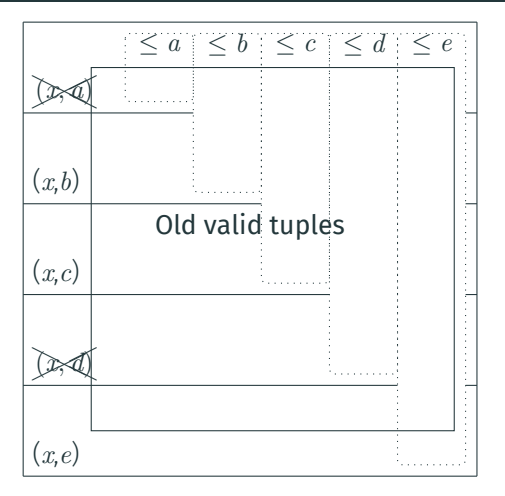

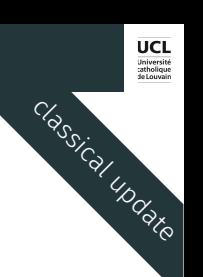

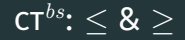

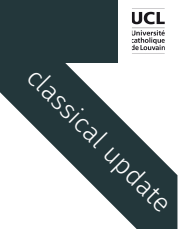

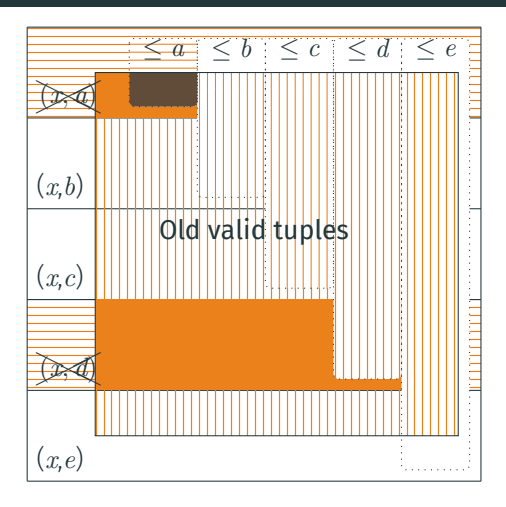

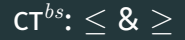

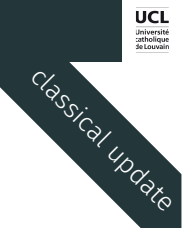

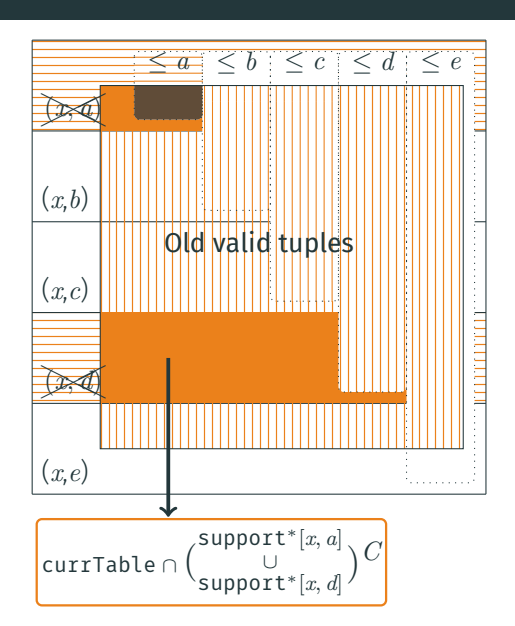

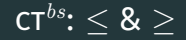

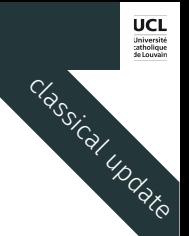

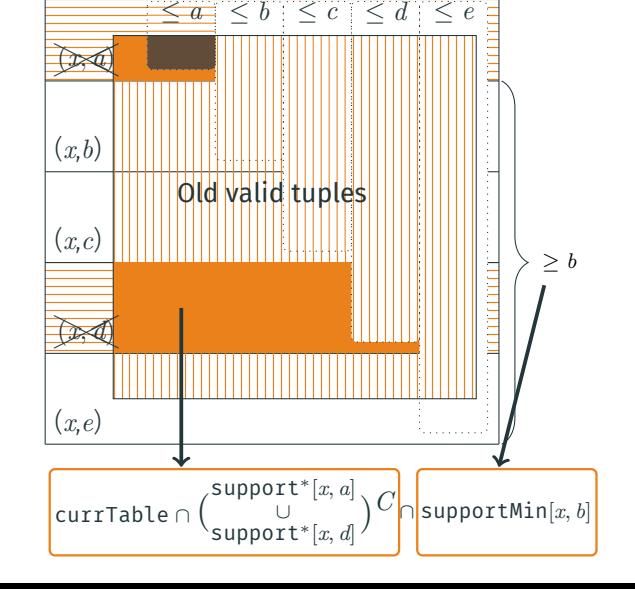

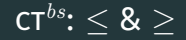

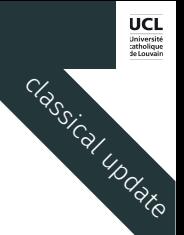

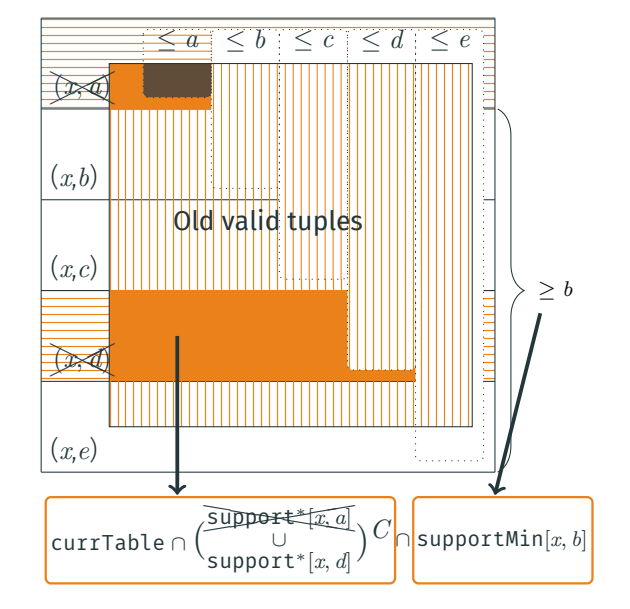

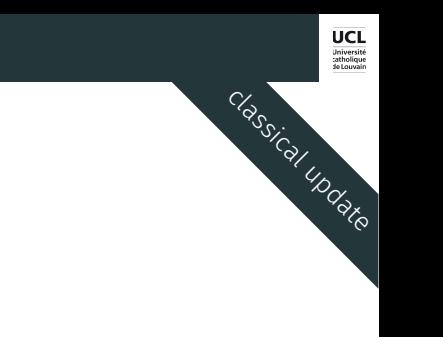

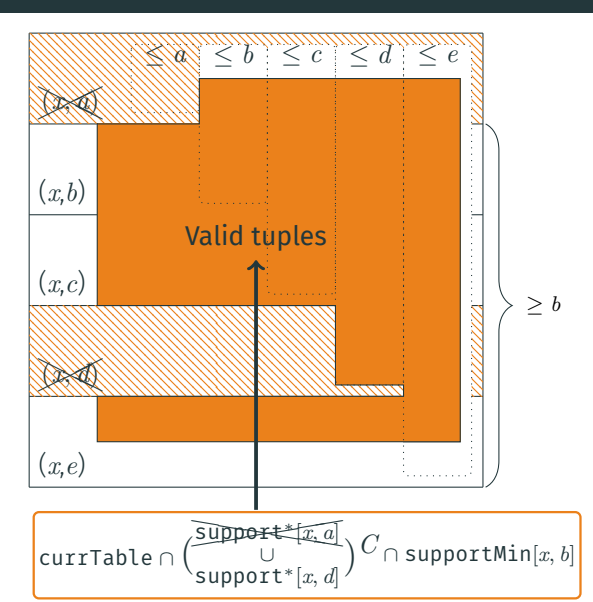

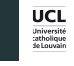

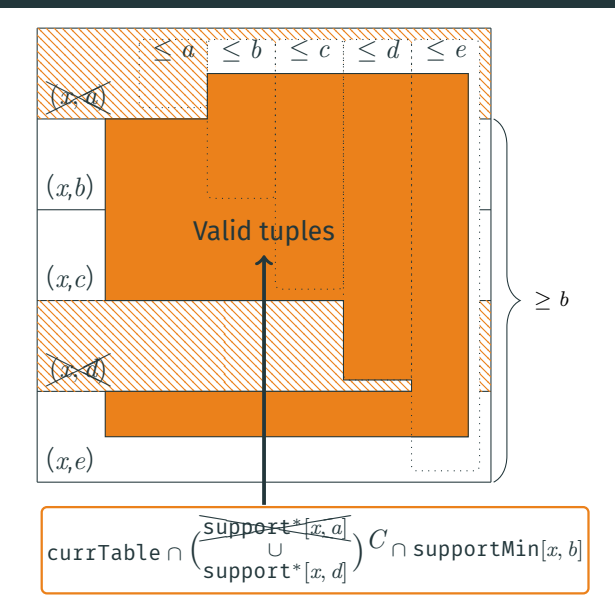

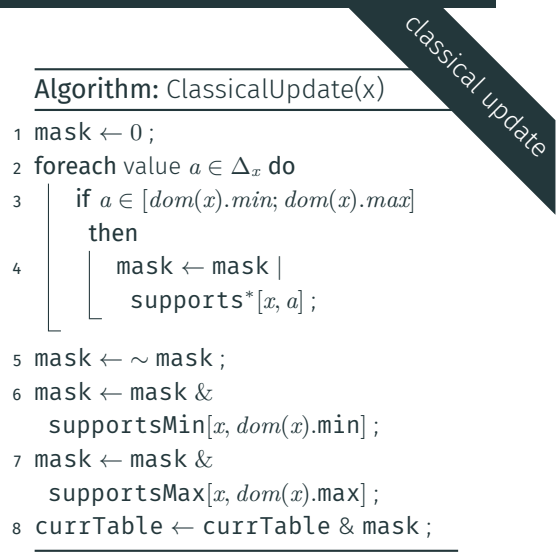

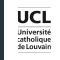

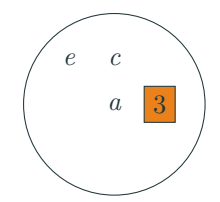

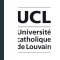

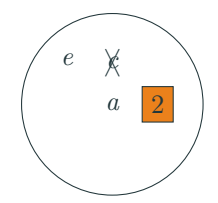

## ct*bs* : *∈* s

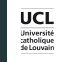

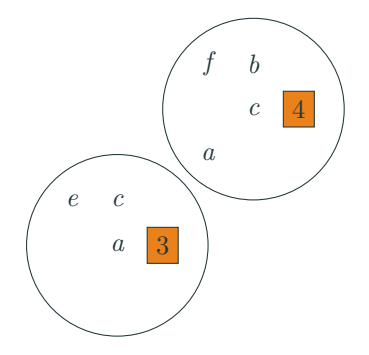

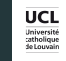

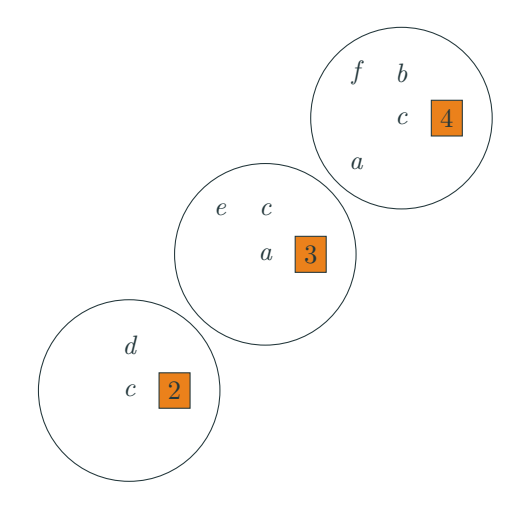
ct*bs* : *∈* s

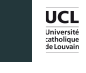

update

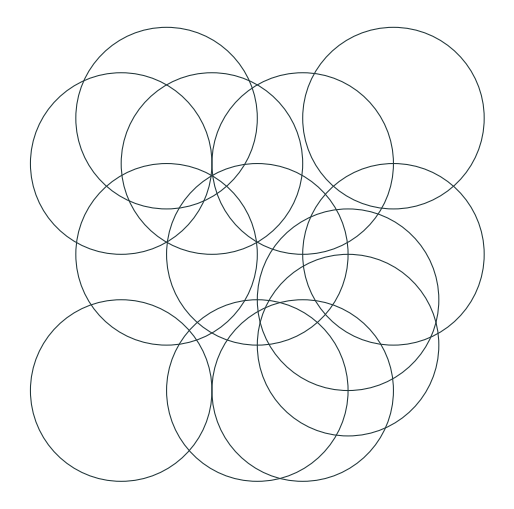

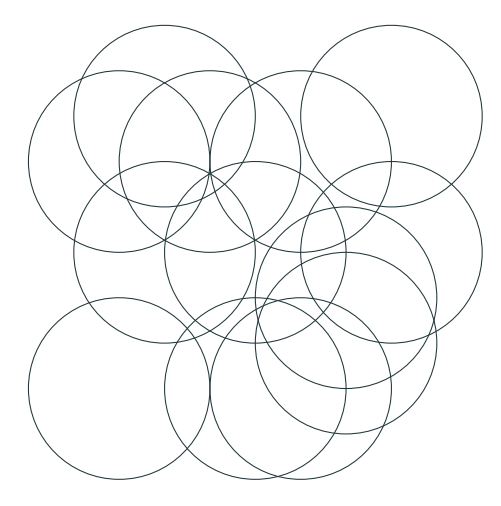

## Algorithm: ResetUpdate(x)

- <sup>1</sup> mask *←* 0 ;
- 2 foreach value  $a \in dom(x)$  do
- <sup>3</sup> mask *←* mask *|* supports[*x, a*] ;
- <sup>4</sup> currTable *←* currTable & mask ;

update

**UCL** Université<br>Catholique<br>de Louvain

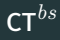

## Algorithm: Update(x)

```
1 foreach variable
x
∈ scpno
∈
S do
\begin{array}{|c|c|c|}\n2 & \text{if } |\Delta_x| < | \textit{dom}(x)| \text{ then}\n\end{array}\overline{\mathbf{3}} | ClassicalUpdate(x);
4 else 5 | ResetUpdate(x);
6 foreach variable x ∈ scpwith
∈
S do
7 ResetUpdate(x);
```
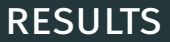

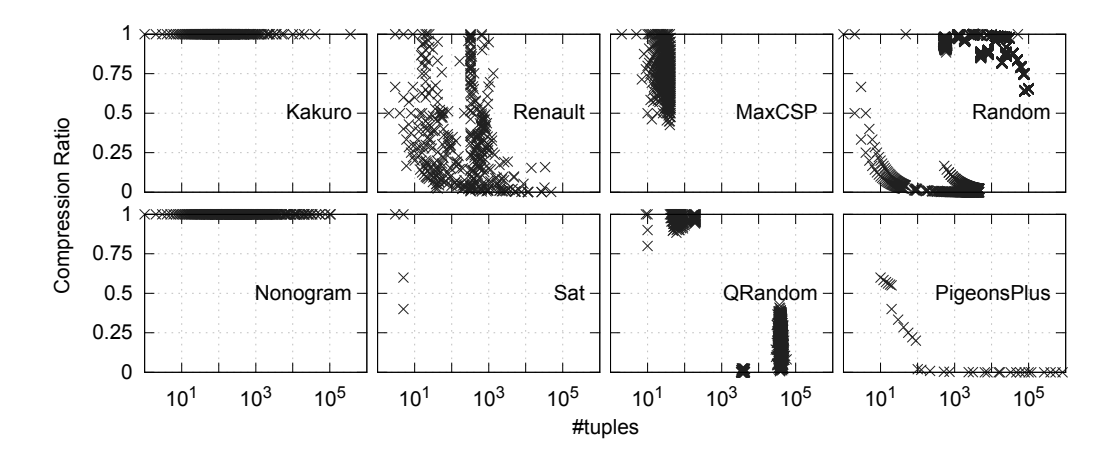

Greedy compression algorithm generating *≤* and *≥*

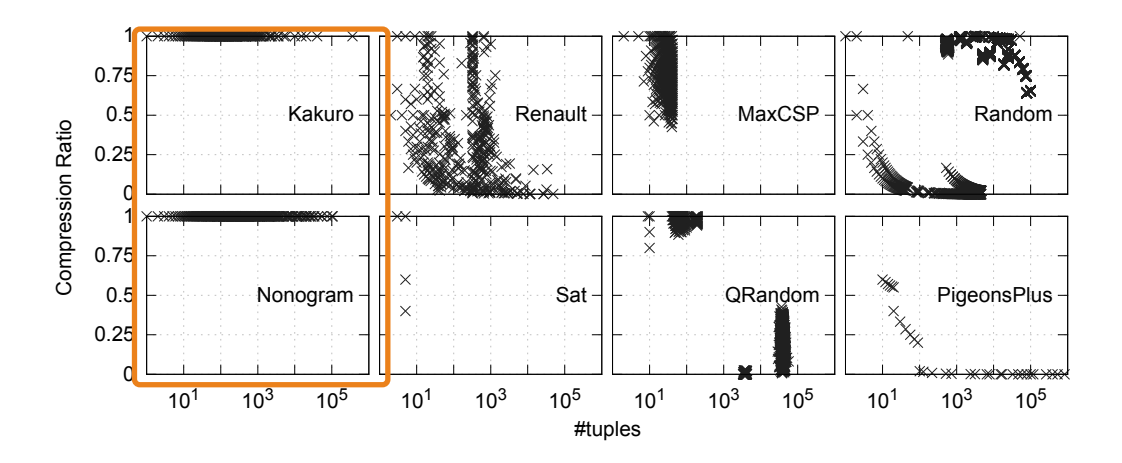

Greedy compression algorithm generating *≤* and *≥*

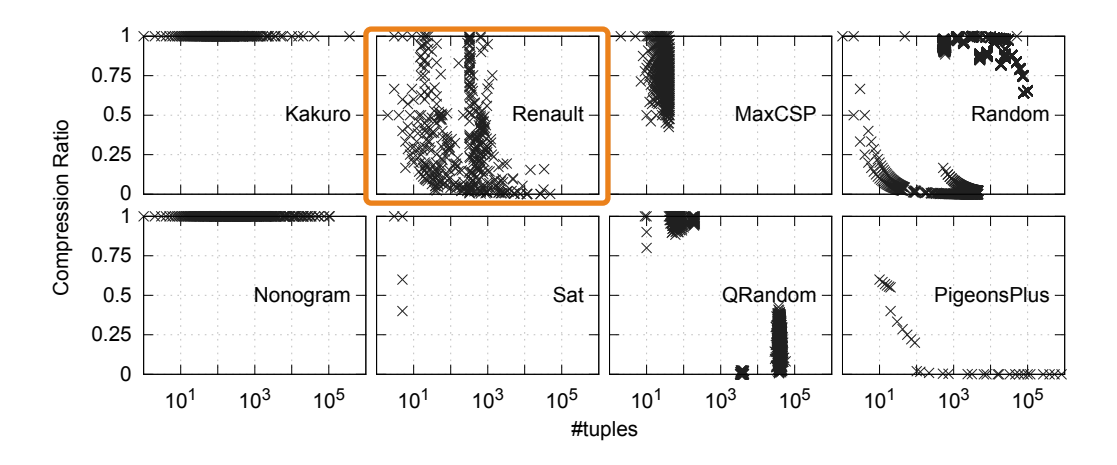

Greedy compression algorithm generating *≤* and *≥*

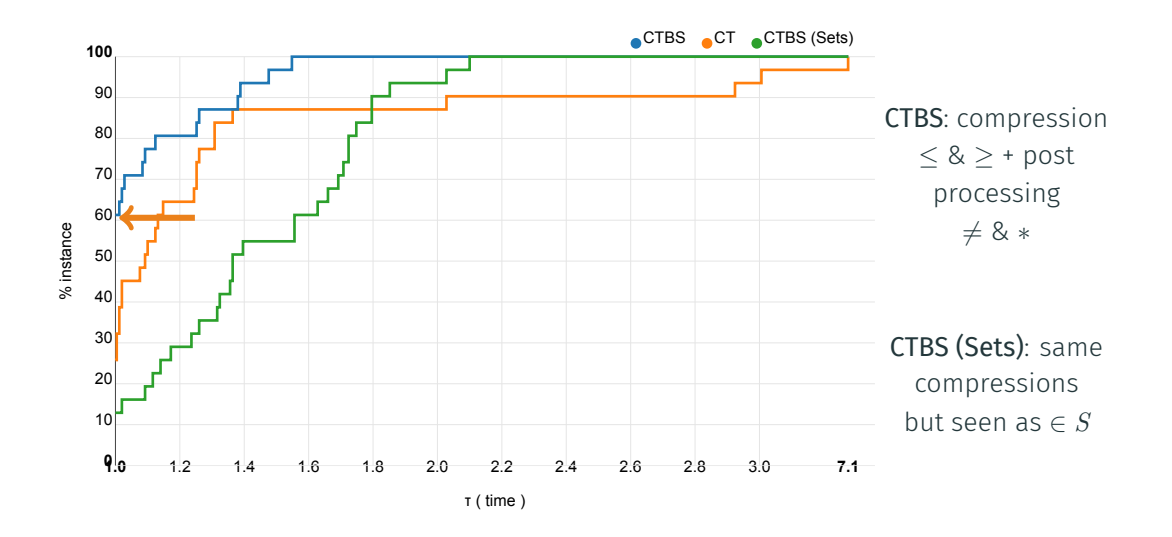

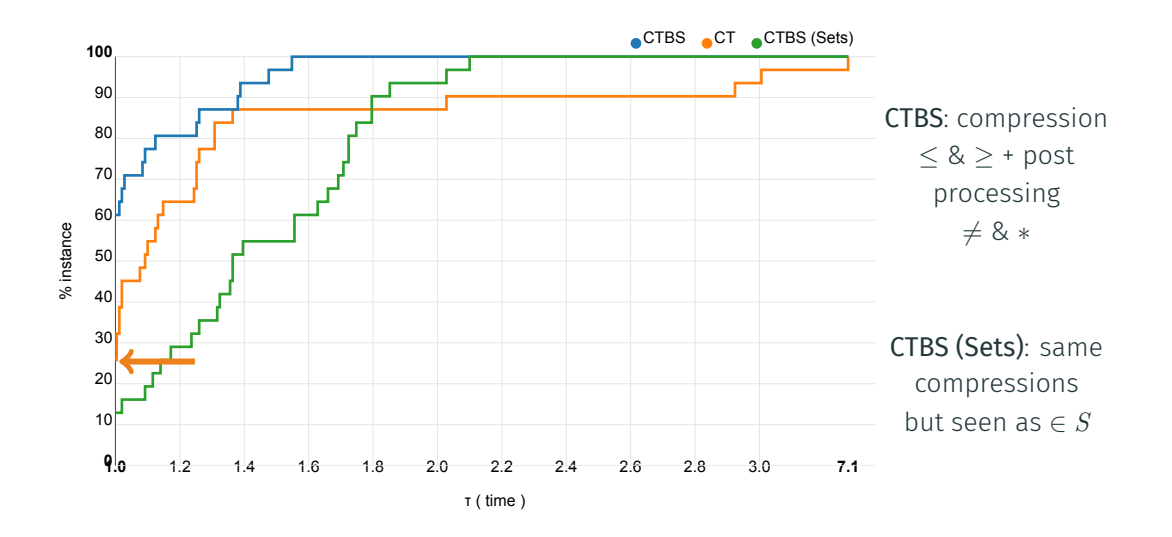

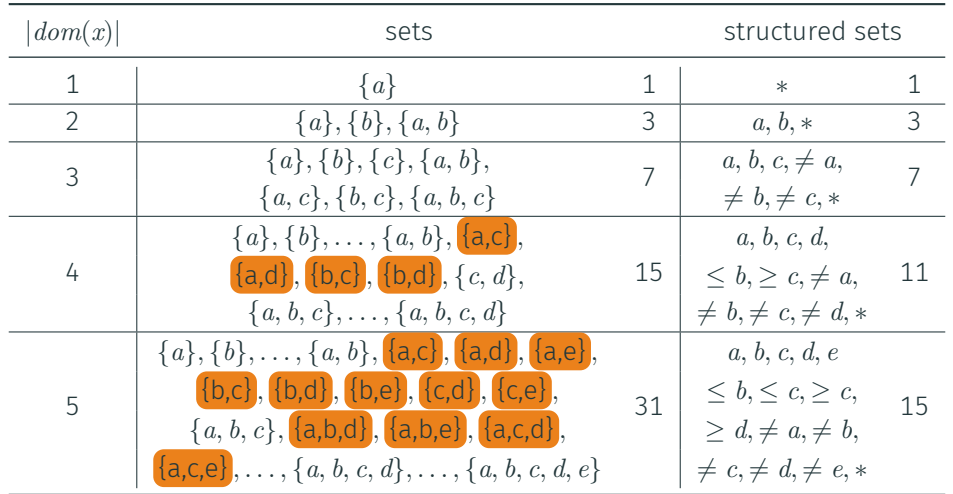

## conclusion

## conclusion

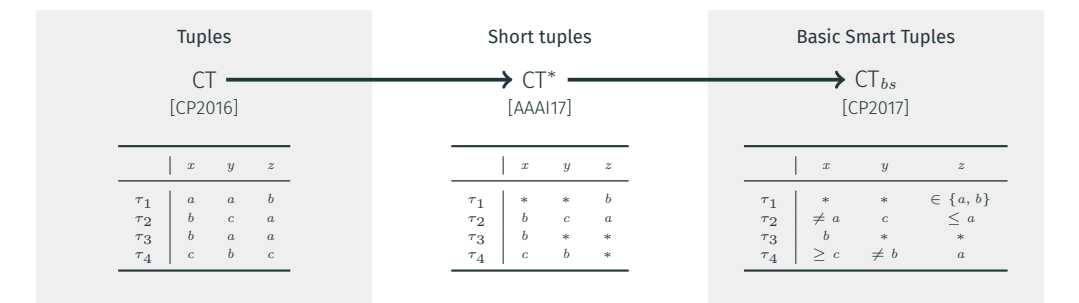

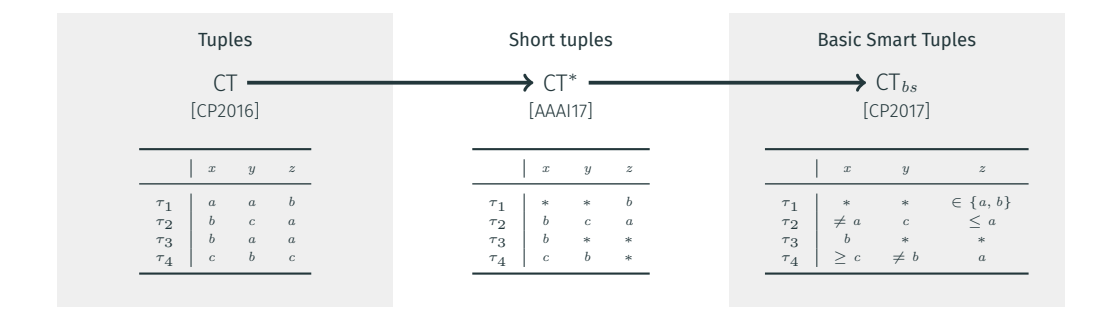

∙ Increase expressiveness

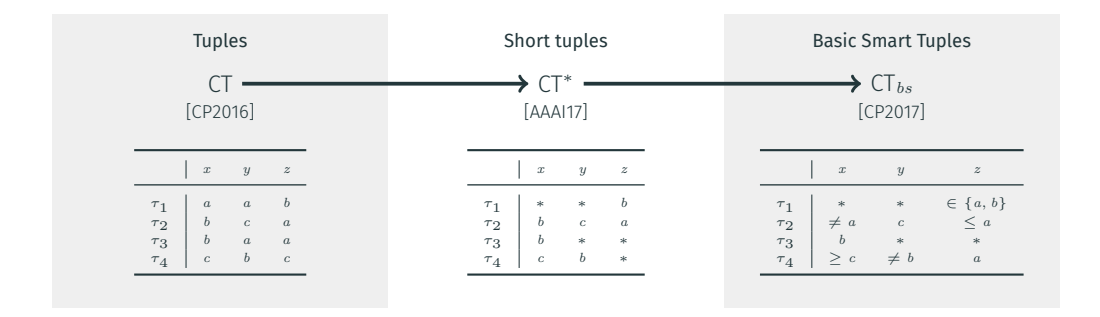

- ∙ Increase expressiveness
- ∙ Decrease storage memory

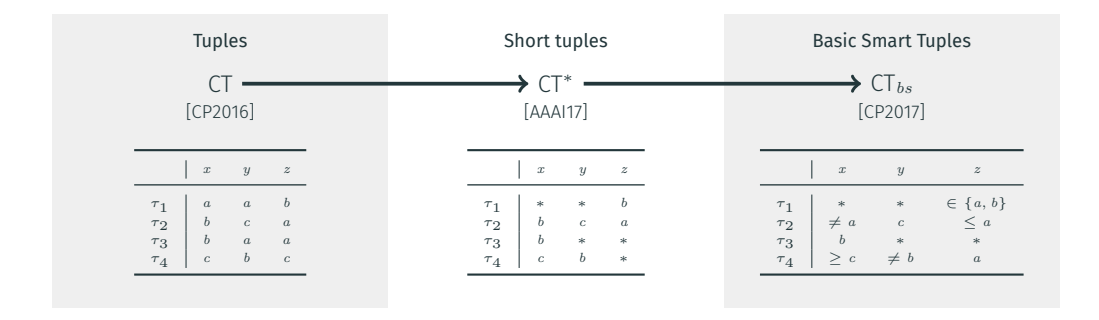

∙ Increase expressiveness

∙ Increase speed

∙ Decrease storage memory

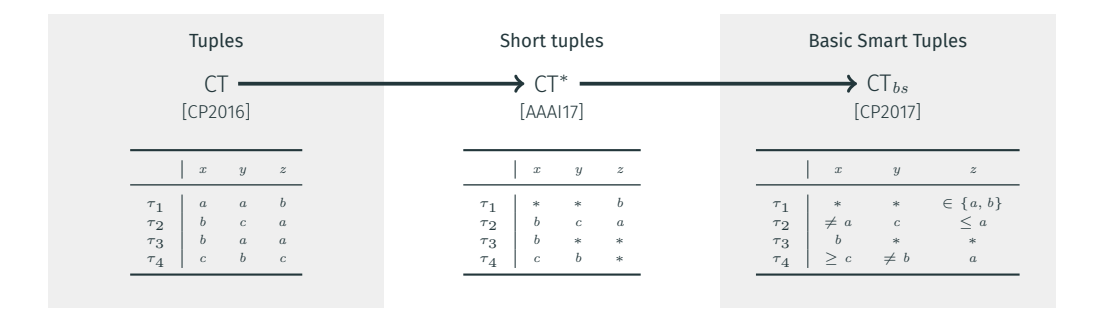

- ∙ Increase expressiveness
- ∙ Decrease storage memory
- ∙ Increase speed
- ∙ Increase efficiency

Thank you for listening! Any questions?